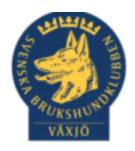

# Protokoll konstituerande styrelsemöte Växjö Brukshundklubb 2024-02-20

Sammanträdesdatum: 2024-02-20 Efter Årsmötet

Plats:Växjö Brukshundklubb

Närvarande:, Susan Linderos, Mathias Paulsson, Magdalena Westergren, Jannice Lundh, Jonas Lundgren, Suzanne Elgström

Frånvarande: Fredrik Andersson, Linda Thoren, Michael Thoren

# 1. Mötets öppnande

Ordförande öppnar mötet

# 2. Godkännande av dagordning

Dagordningen godkänns

# 3. Val av justeringsperson

Susan Linderos

#### 4. Vice ordförande

Susan Linderos

#### 5. Val av sekreterare

Magdalena Westergren

#### 6. Val av kassör

Michael Thoren

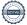

# 7. Val av ordförande till Ungdomsutskottet

Åtgärdas 5 mars på styrelsemötet.

# 8. Val av ordförande till utskottet för Klubb & organisation

Åtgärdas 5 mars på styrelsemötet.

# 9. Val av ordförande till utskottet för Hundägarutbildning

Åtgärdas 5 mars på styrelsemötet.

#### 10. Val av ordförande till utskottet för Avel & hälsa

Åtgärdas 5 mars på styrelsemötet.

# 11. Val av ordförande till utskottet för Prov och Tävling

Åtgärdas 5 mars på styrelsemötet.

#### 12. Val av ordförande till utskottet för Samhällsnytta

Åtgärdas 5 mars på styrelsemötet.

#### 13. Firmateckning

Firmatecknare är Mathias Paulsson & Mikael Thorén var för sig.

# 14. Uppdatering om behörigheter till Google Drive samt Facebook-gruppen

Susan Linderos & Mathias Paulsson

#### 15. Medlemsmöten 2024 samt årsmöte 2025

Medlemsmöten 2024

Tisdag 23 april kl. 19.00

Tisdag 1 oktober kl. 19.00

#### Årsmöte 2025

Tisdag 18 februari Kl. 19.00

#### 16. Styrelsemöten 2024

Tisdag 5 mars kl. 18.30 Fika Susan

Tisdag 16 april kl. 18.30 Fika Mathias

Måndag 3 juni kl. 18.30 Fika Micke/Linda

Onsdag 21 augusti kl. 18.30 Fika Jonas

Torsdag 26 september kl. 18.30 Fika Fredrik

Måndag 28 oktober kl. 18.30 Fika Magda

Torsdag 28 november kl. 18.30 Fika Jannice

Tisdag 23 januari 2024 kl. 18.30 Fika Suzanne

# 17. Beslut om representation vid Smålands Brukshundklubbs årsmöte

Mathias Paulsson bevakar detta.

### 18. Mötets avslutande

Ordförande avslutar mötet

Ordförande Mathias Paulsson

Sekreterare Magdalena Westergren

Justeringsperson Susan Linderos

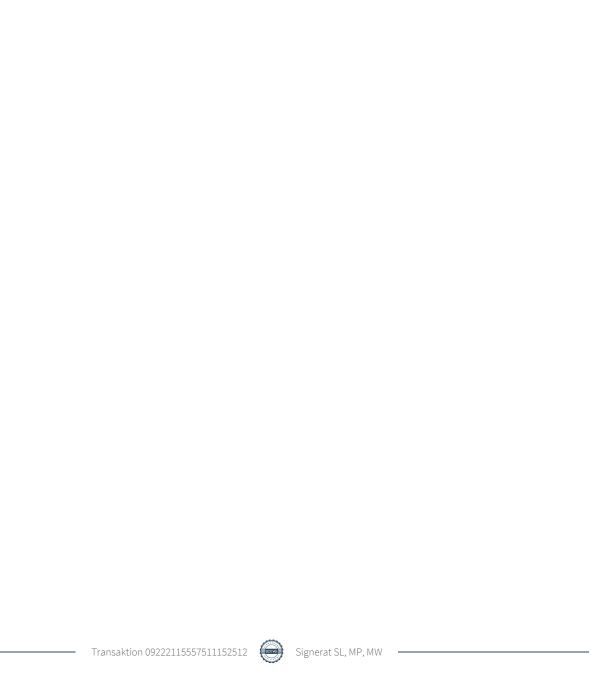

# Verifikat

Transaktion 09222115557511152512

#### Dokument

#### Protokoll konstituerande styrelsemöte 2024

Huvuddokument

4 sidor

Startades 2024-02-21 07:56:16 CET (+0100) av Susan

Linderos (SL)

Färdigställt 2024-02-22 21:39:52 CET (+0100)

# Signerare

#### Susan Linderos (SL)

Skanska/BoKlok

Org. nr 5560339086

susan.linderos@skanska.se

Surchily

Signerade 2024-02-21 07:57:11 CET (+0100)

Mathias Paulsson (MP)

mathias.paulsson13@gmail.com

Signerade 2024-02-21 20:36:25 CET (+0100)

Magdalena Westergren (MW)

magdalena@lindhe.eu

Signerade 2024-02-22 21:39:52 CET (+0100)

Detta verifikat är utfärdat av Scrive. Information i kursiv stil är säkert verifierad av Scrive. Se de dolda bilagorna för mer information/bevis om detta dokument. Använd en PDF-läsare som t ex Adobe Reader som kan visa dolda bilagor för att se bilagorna. Observera att om dokumentet skrivs ut kan inte integriteten i papperskopian bevisas enligt nedan och att en vanlig papperutskrift saknar innehållet i de dolda bilagorna. Den digitala signaturen (elektroniska förseglingen) säkerställer att integriteten av detta dokument, inklusive de dolda bilagorna, kan bevisas matematiskt och oberoende av Scrive. För er bekvämlighet tillhandahåller Scrive även en tjänst för att kontrollera dokumentets integritet automatiskt på: https://scrive.com/verify

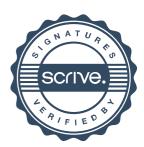